## **Demandes**

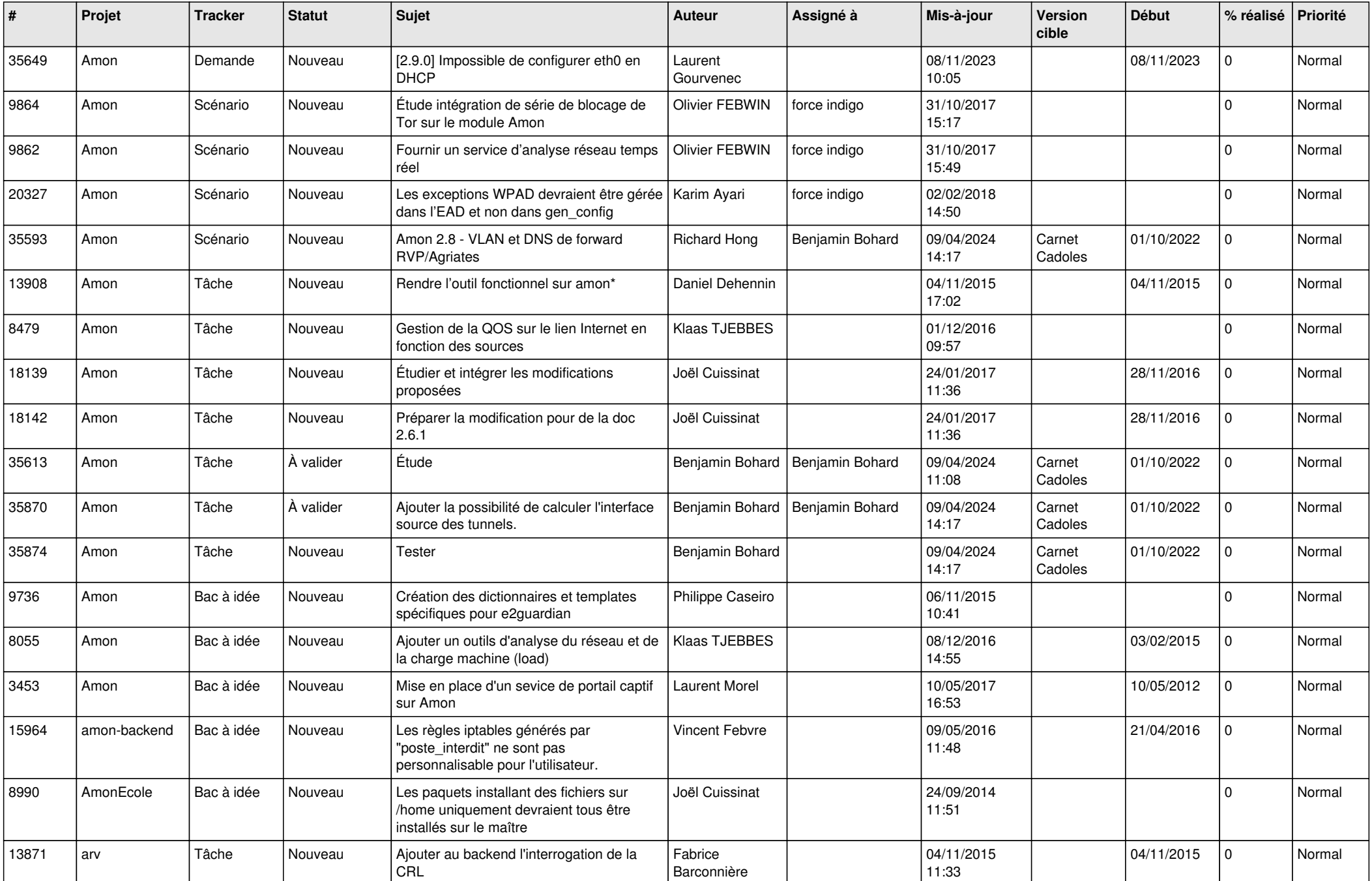

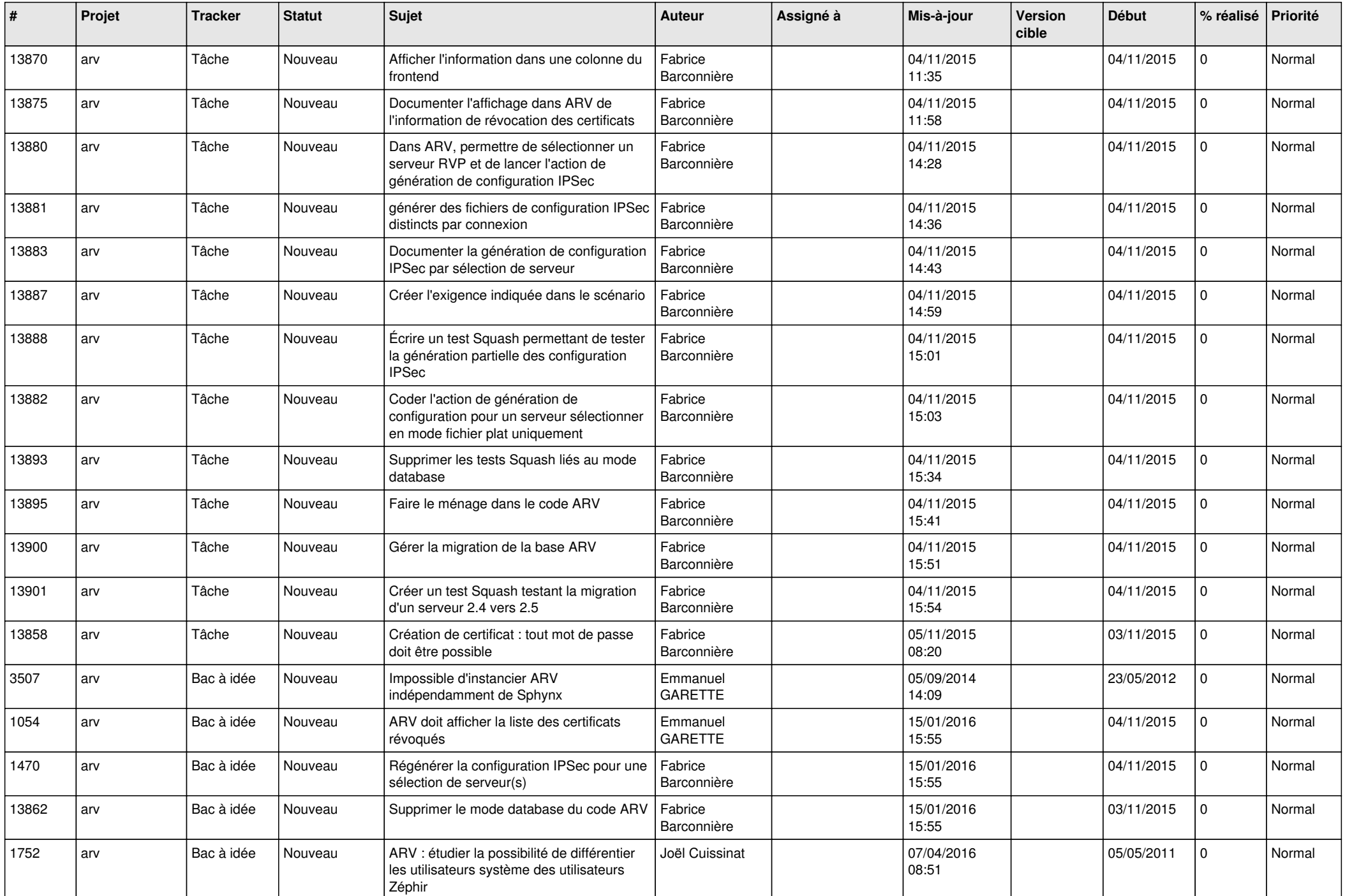

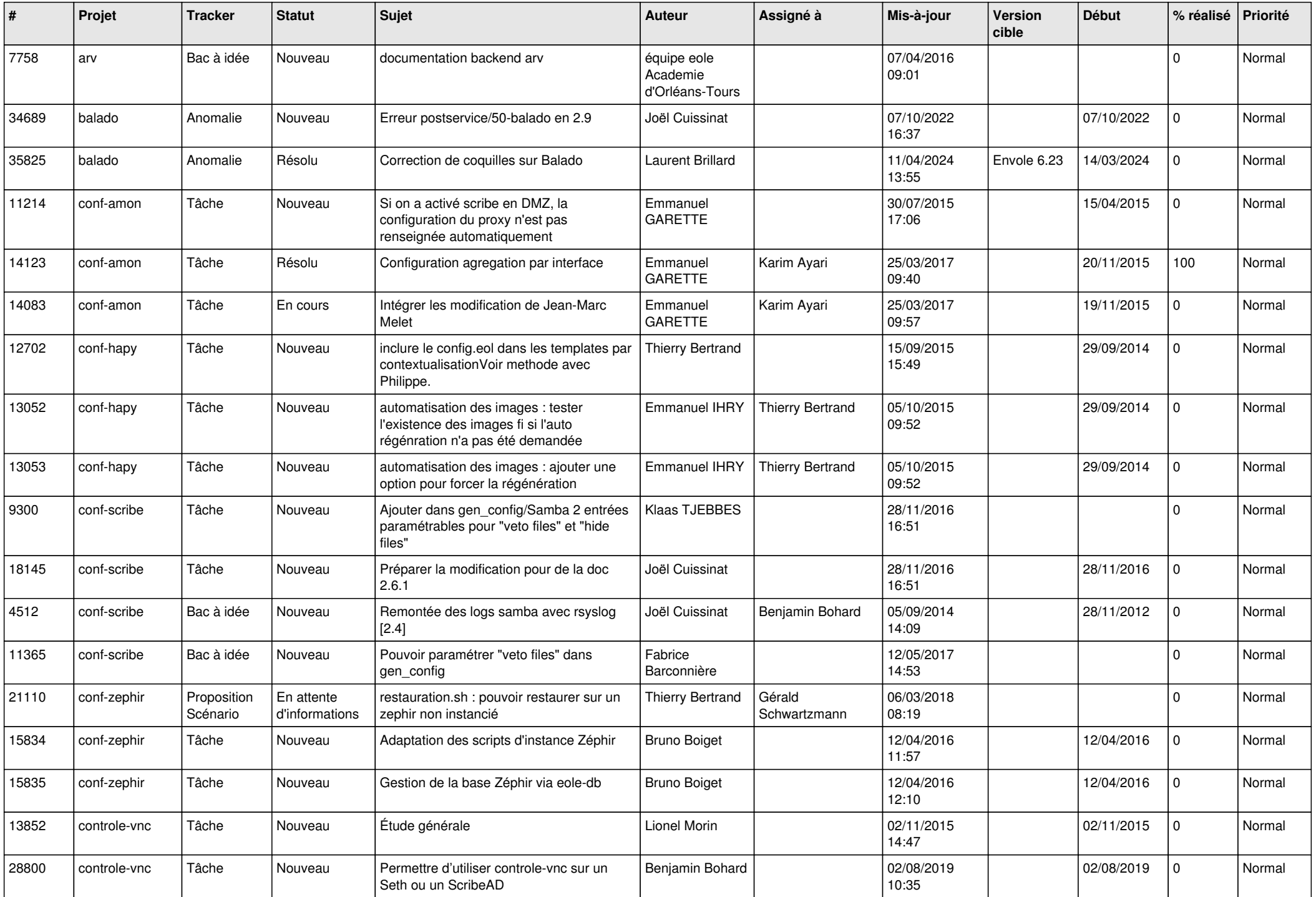

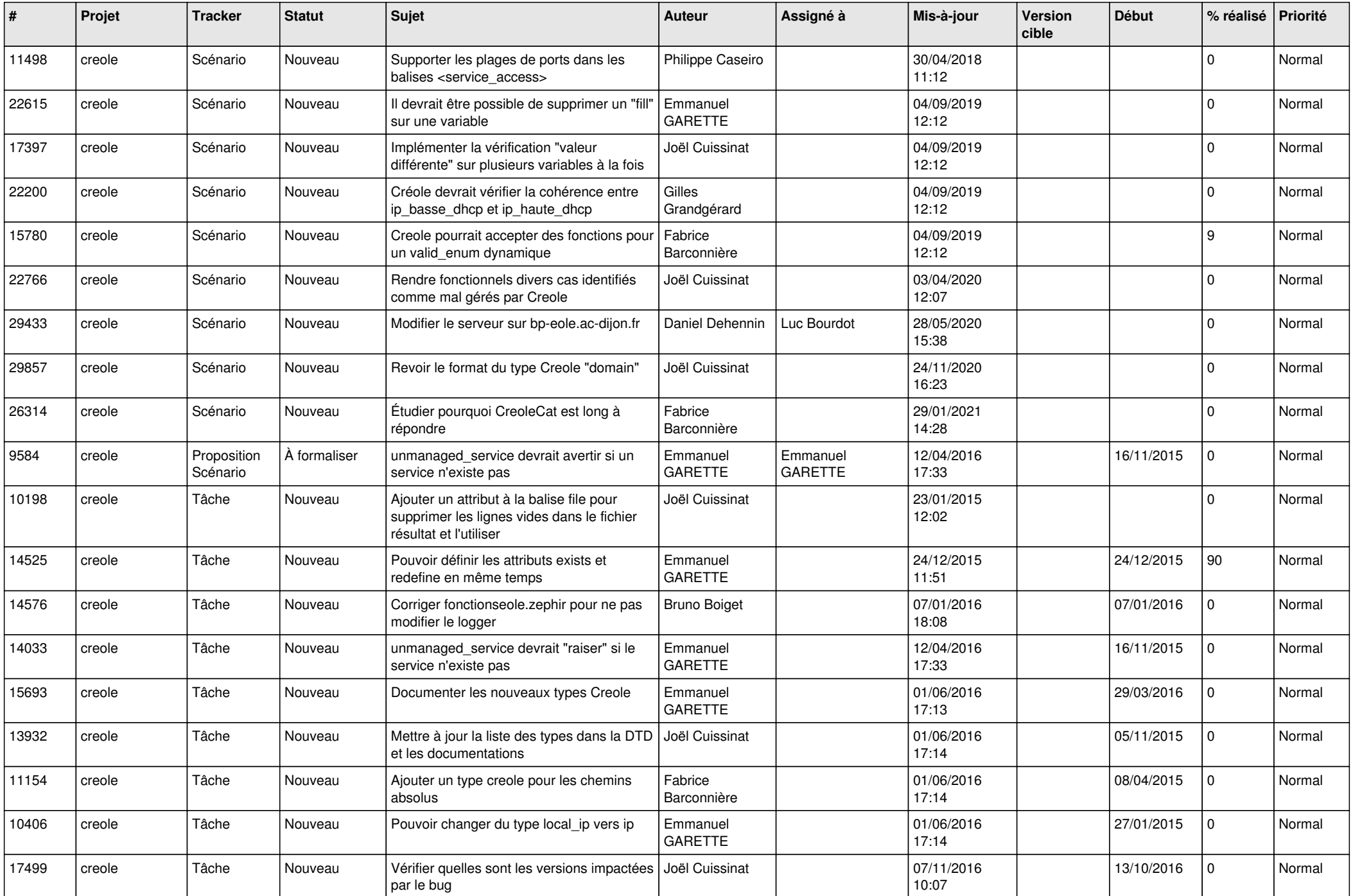

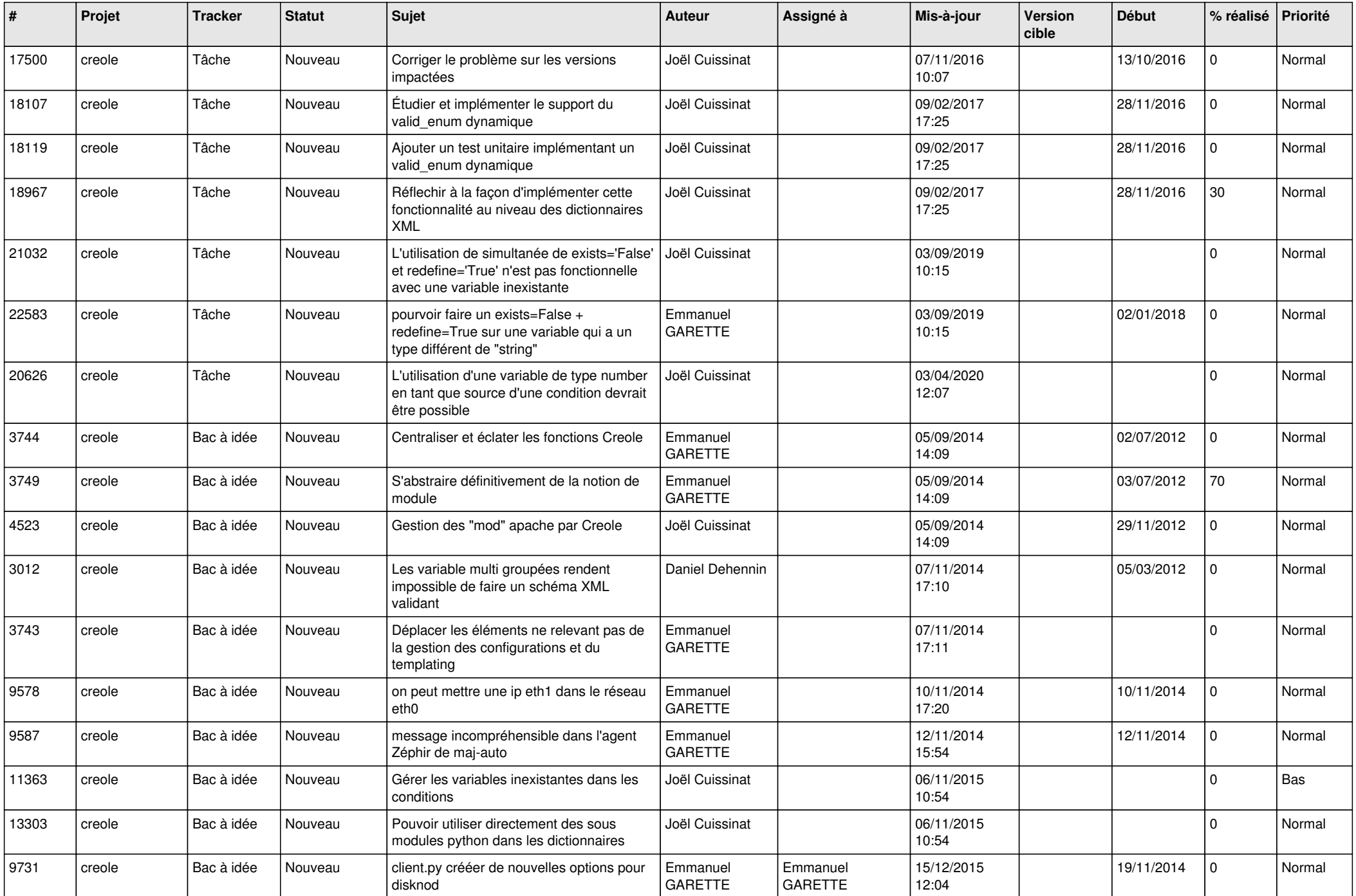

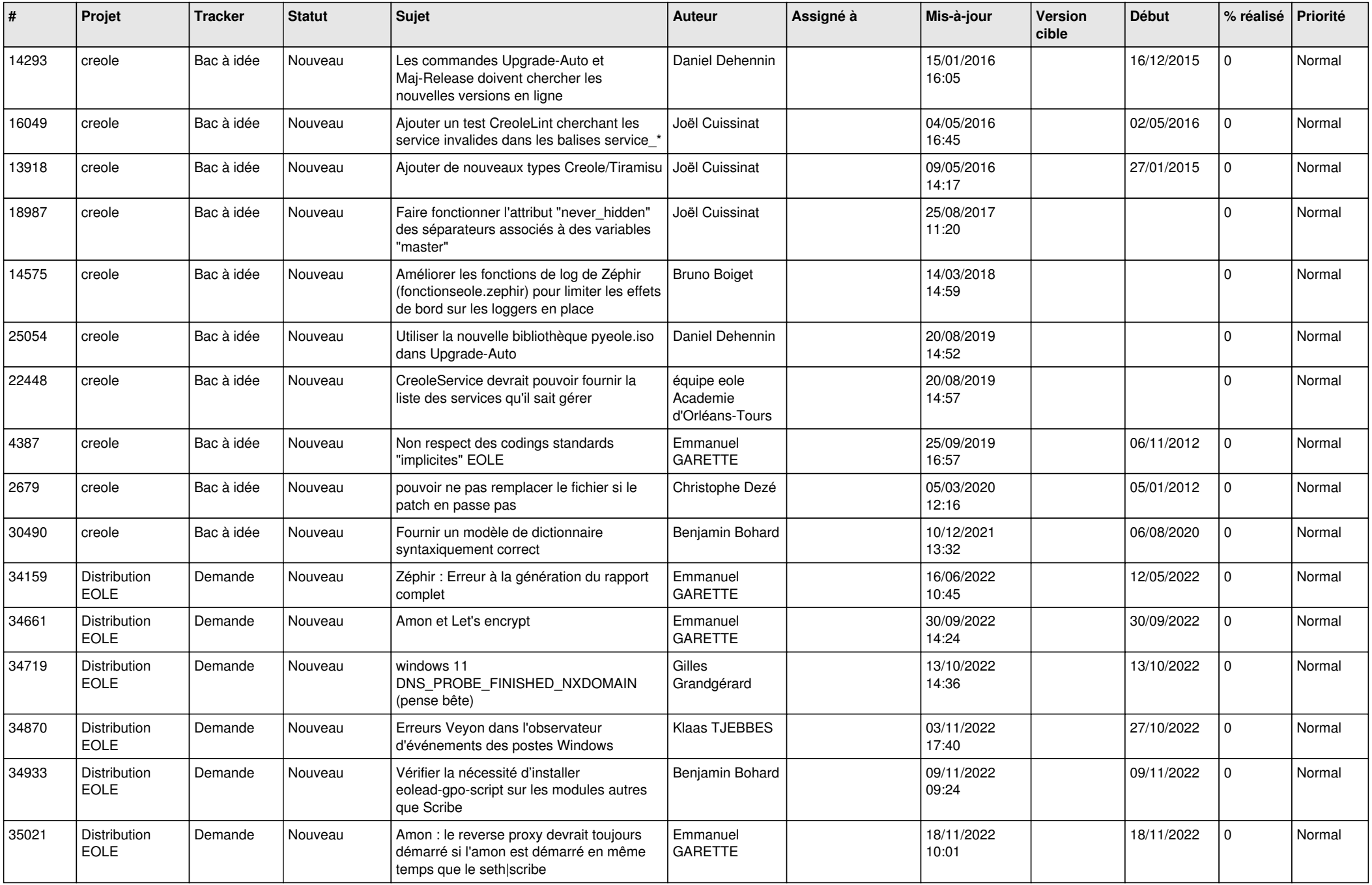

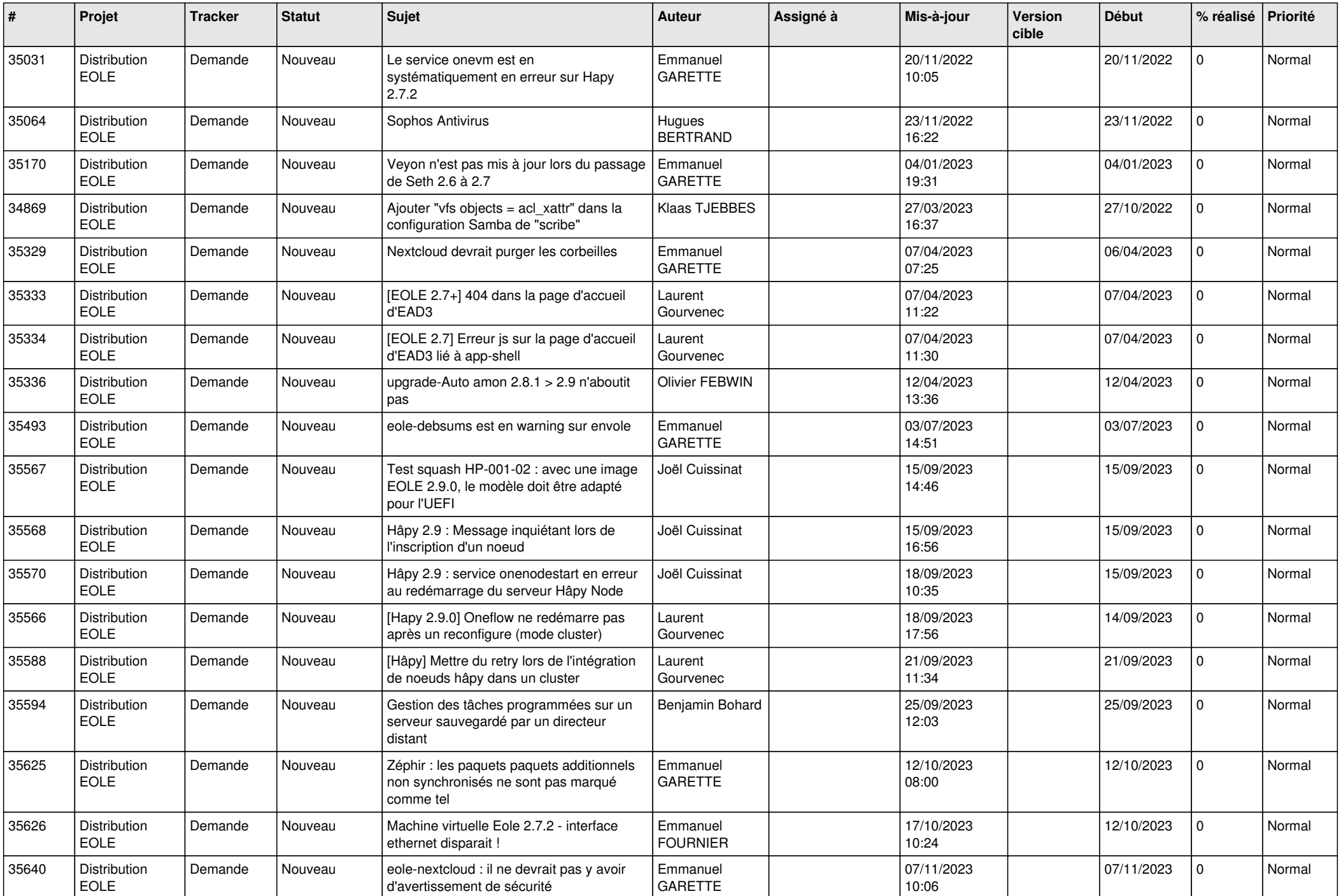

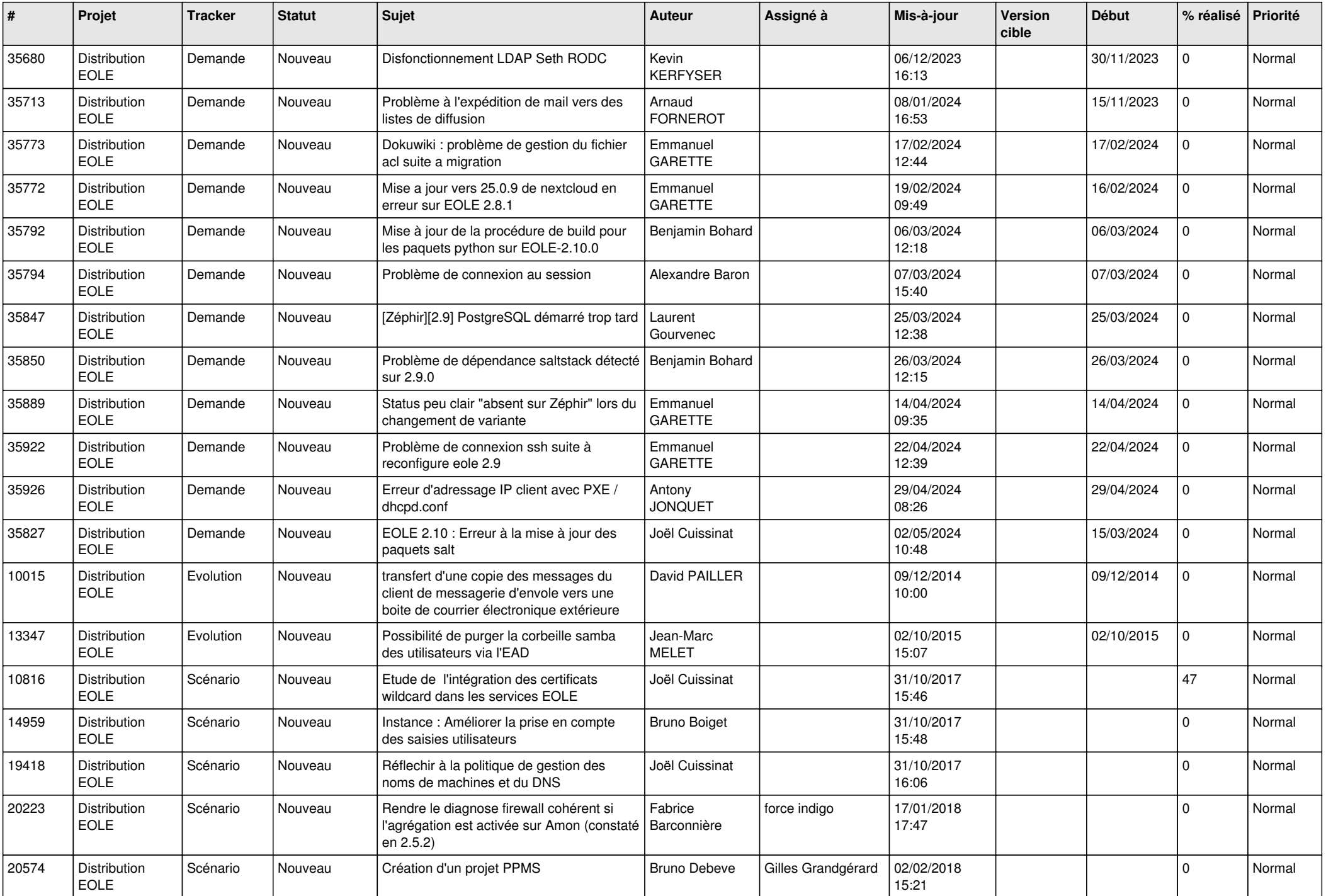

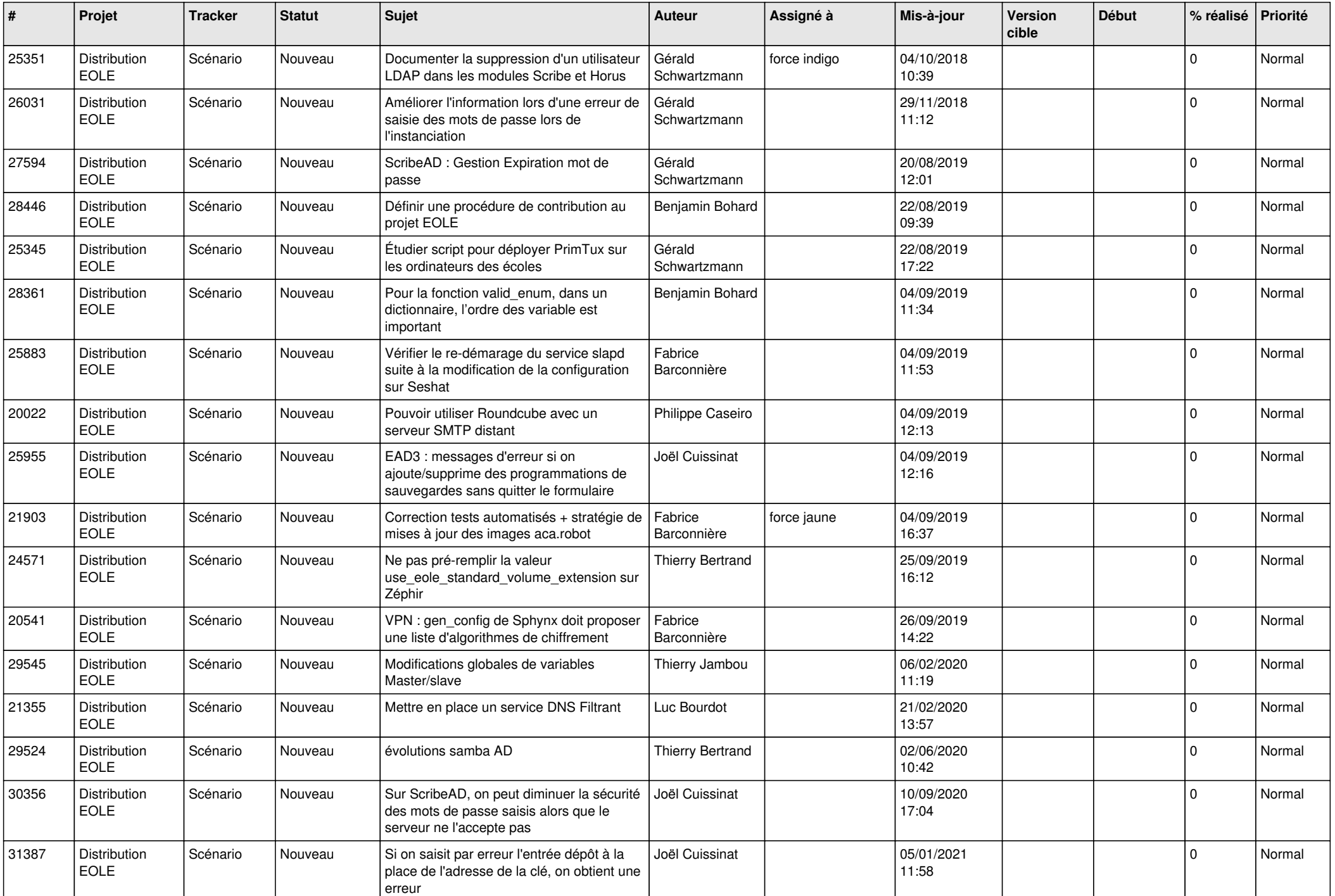

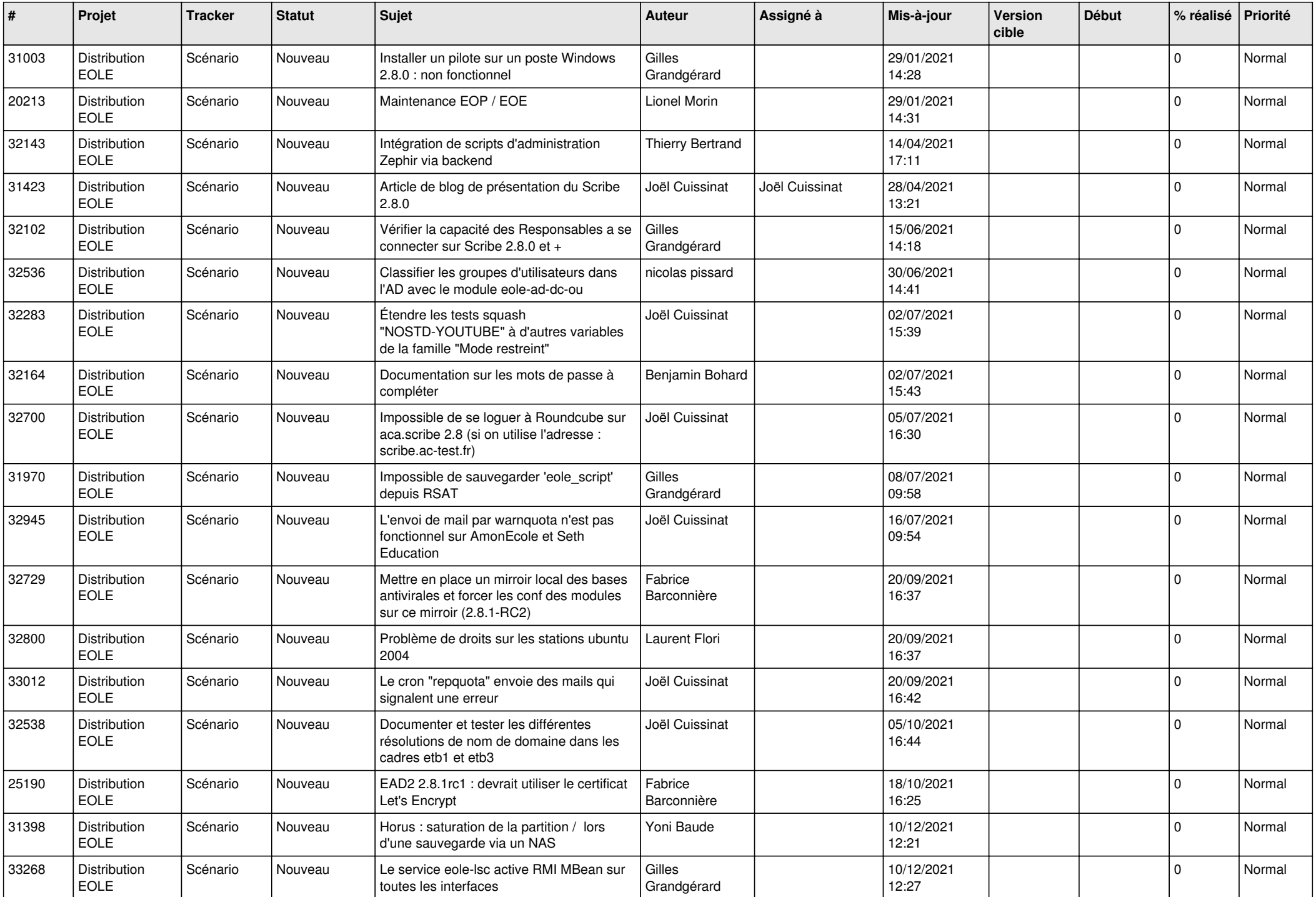

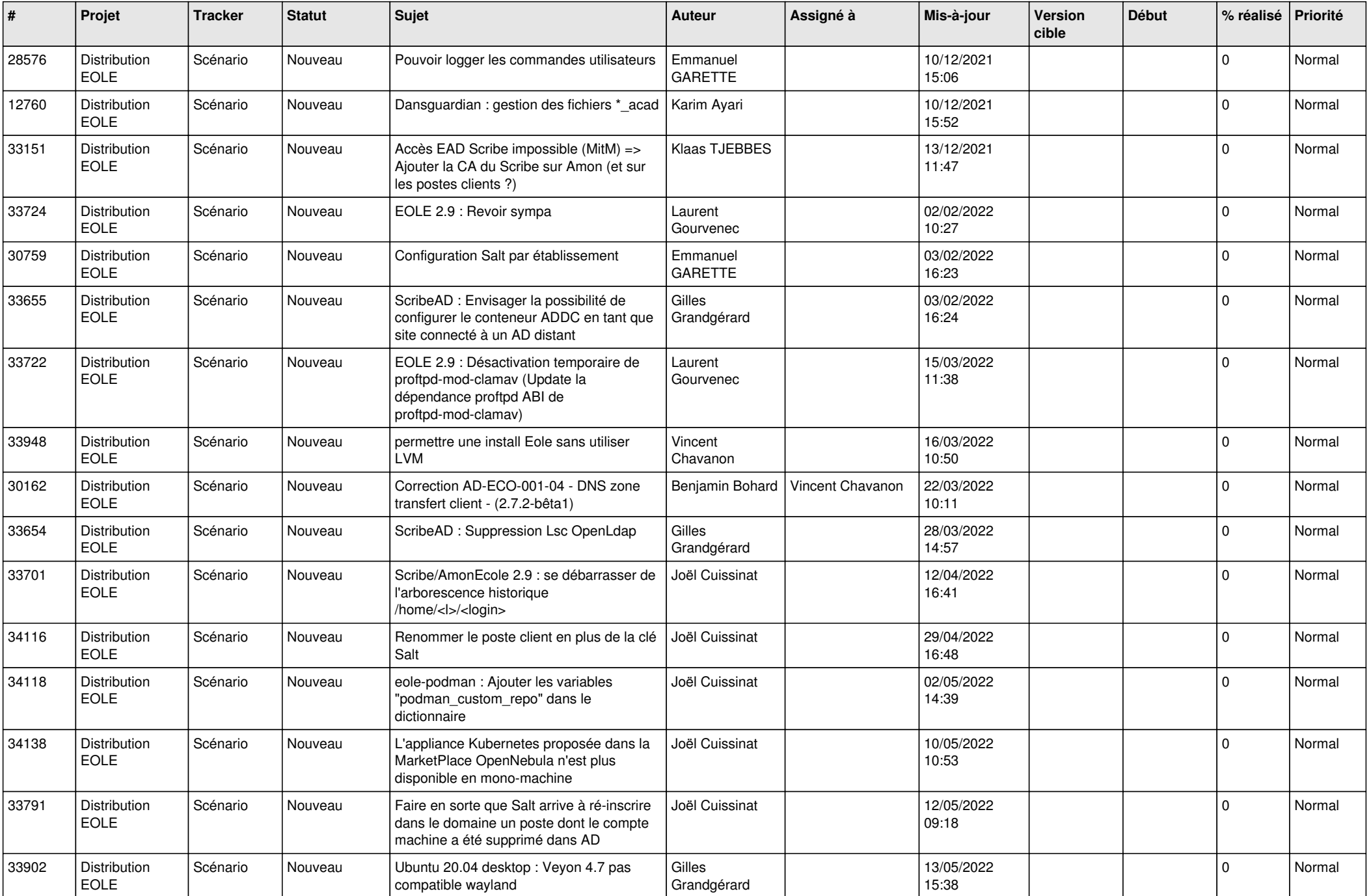

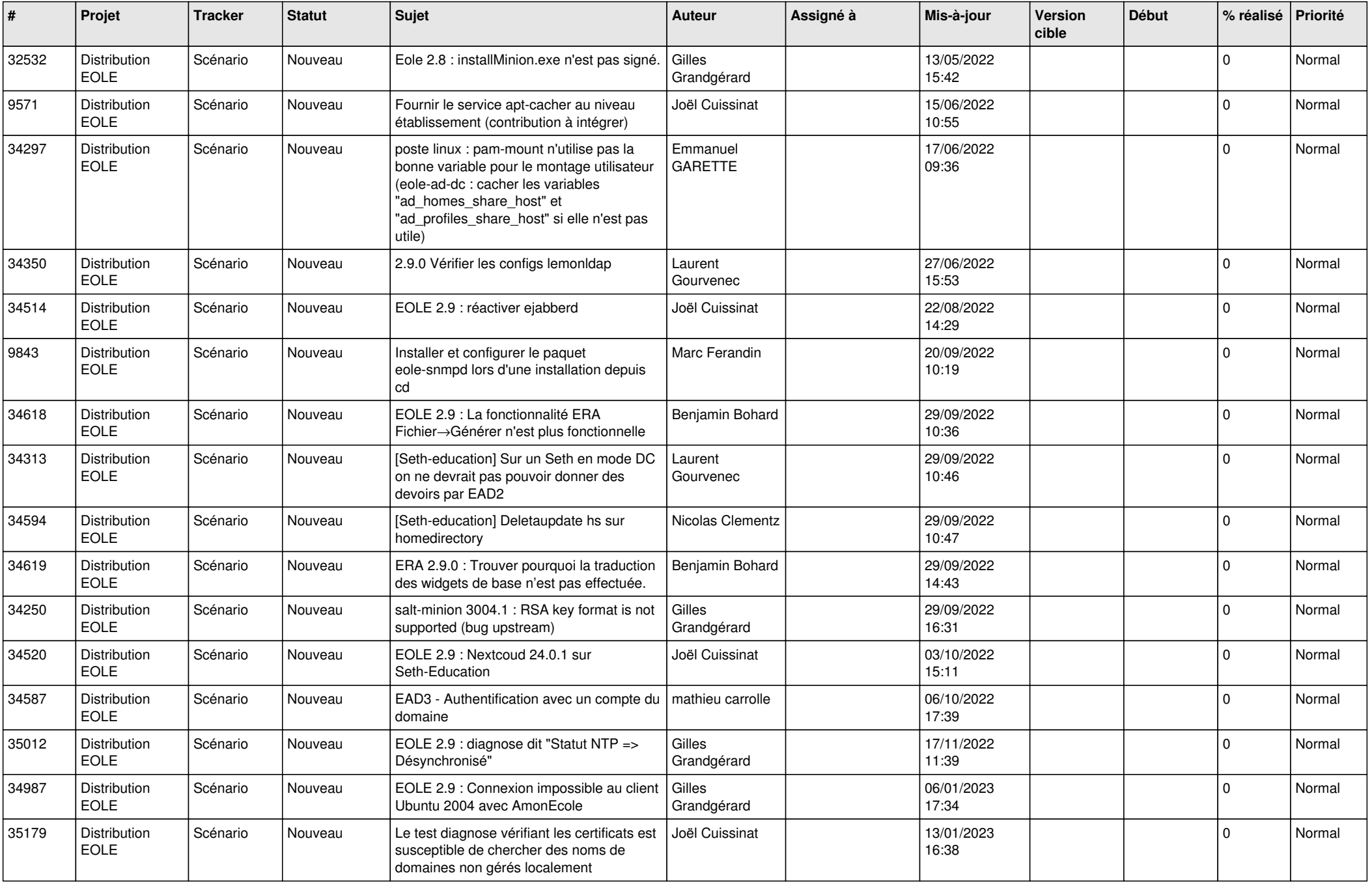

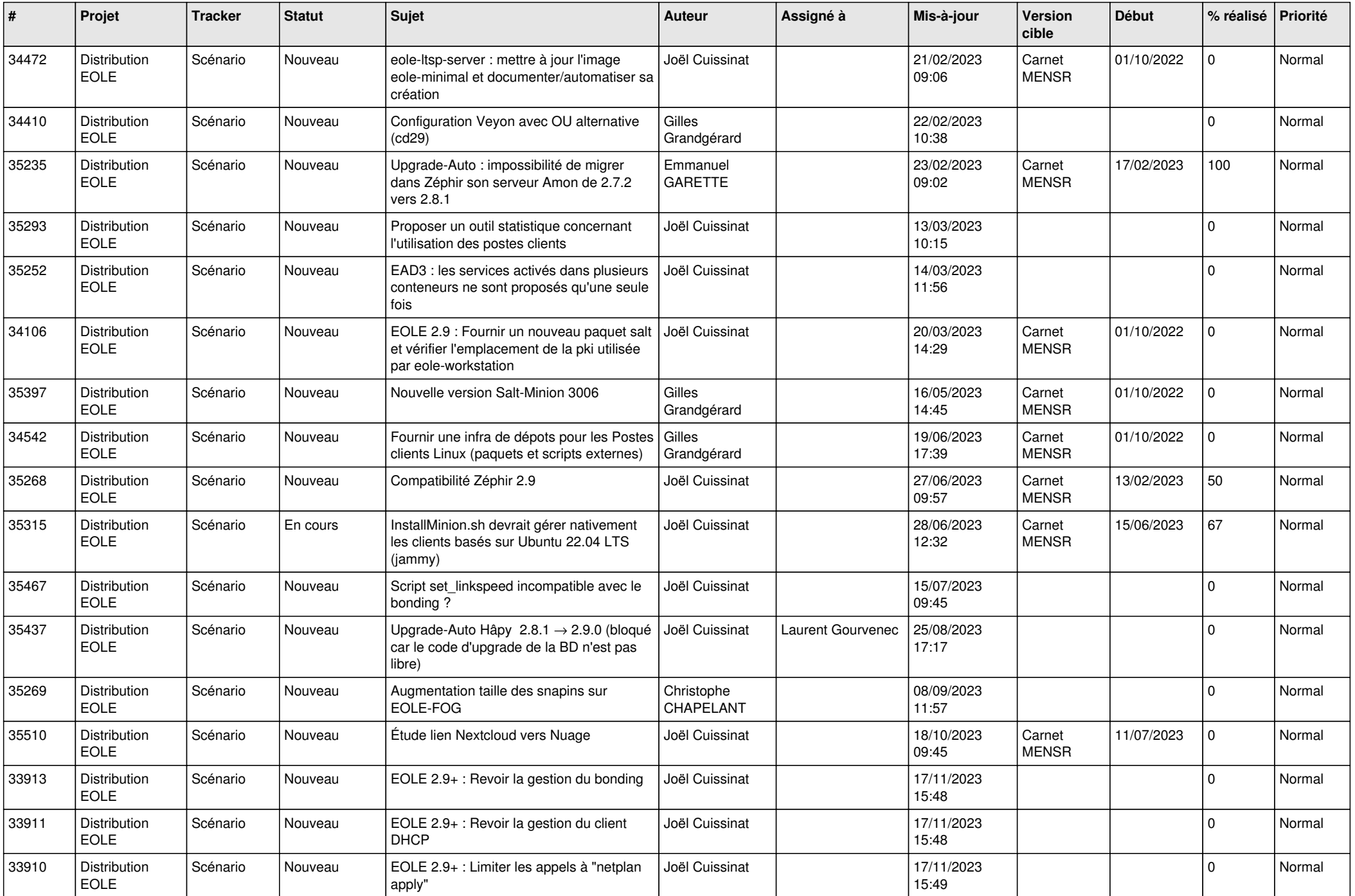

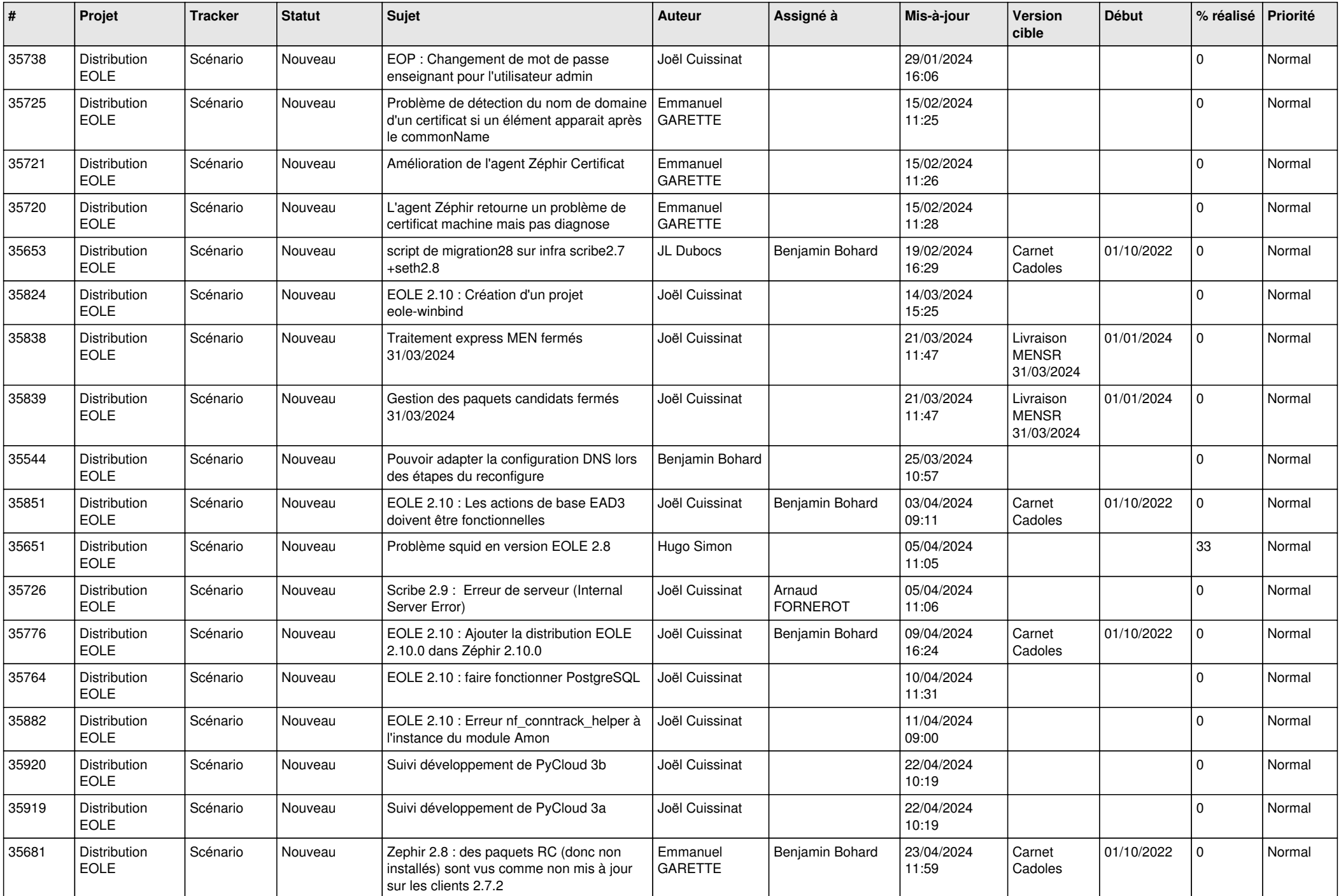

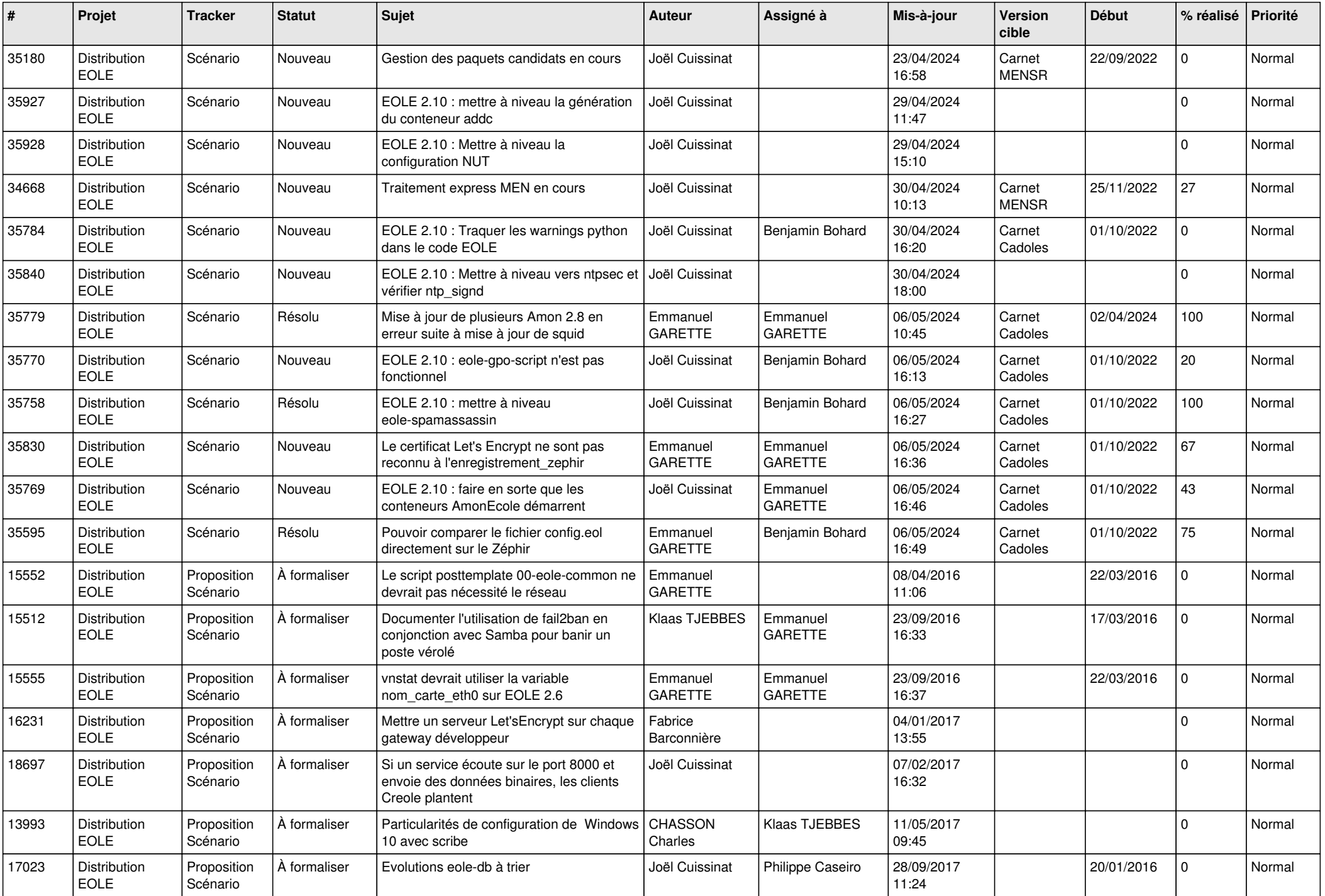

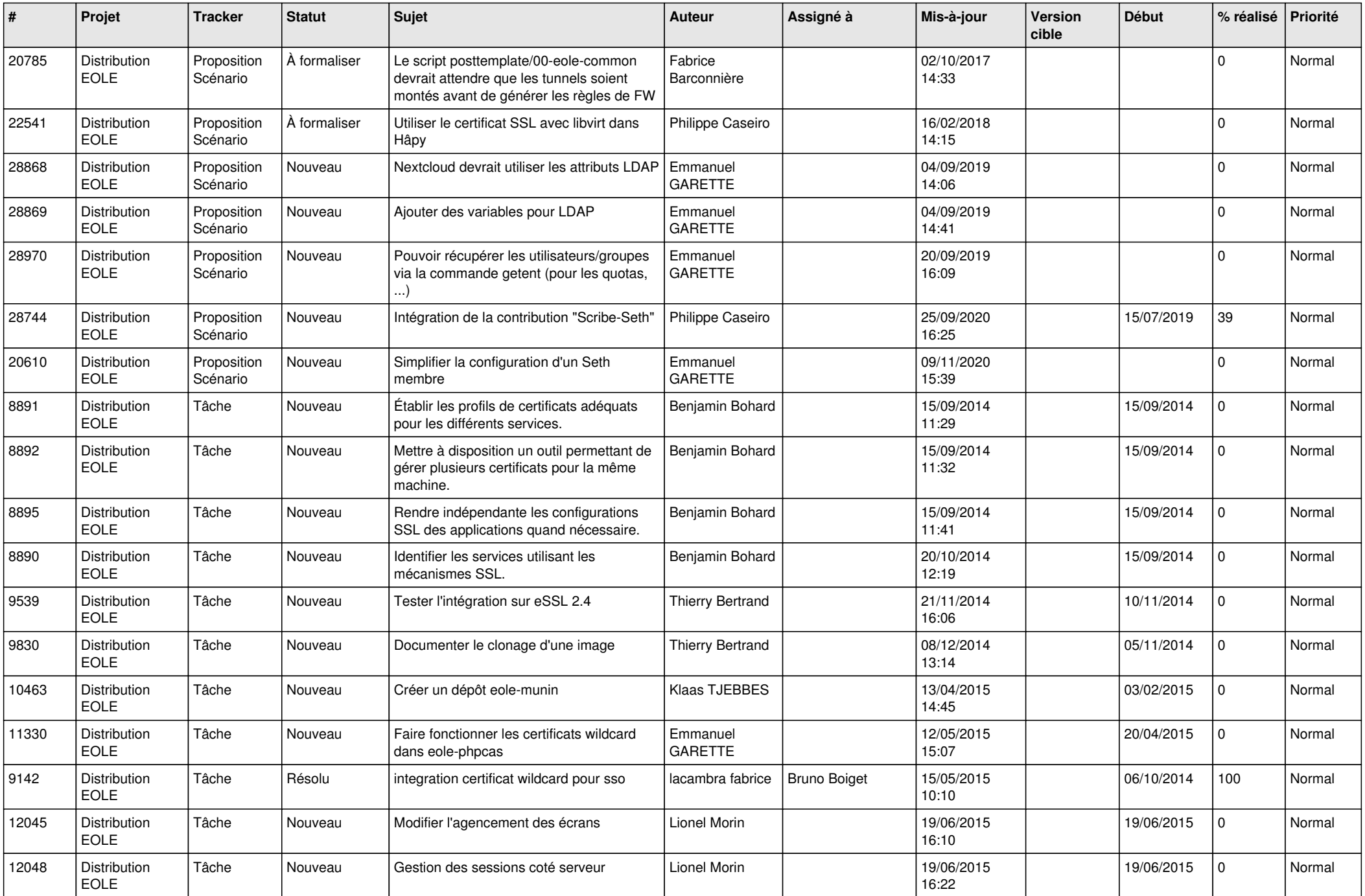

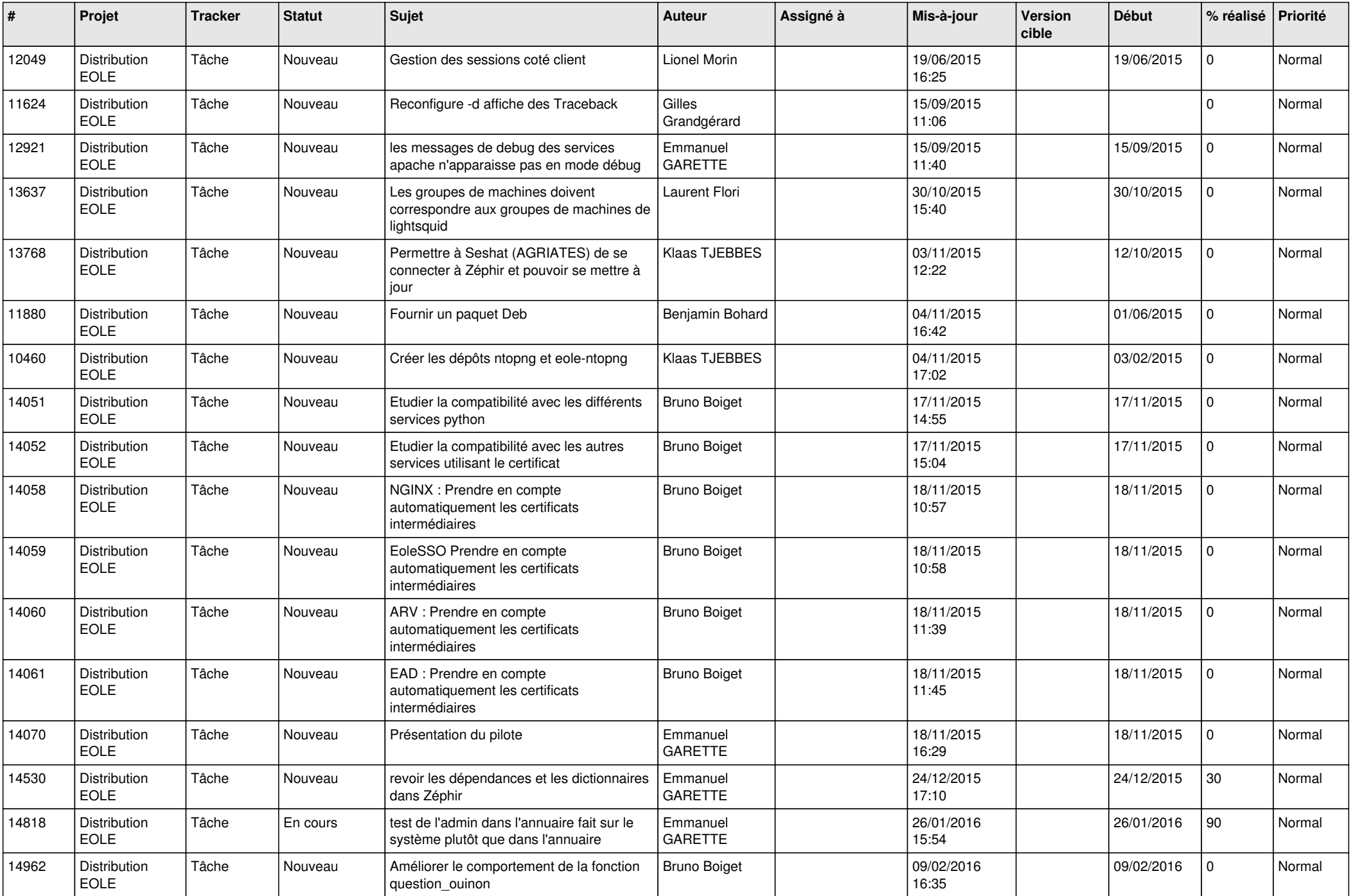

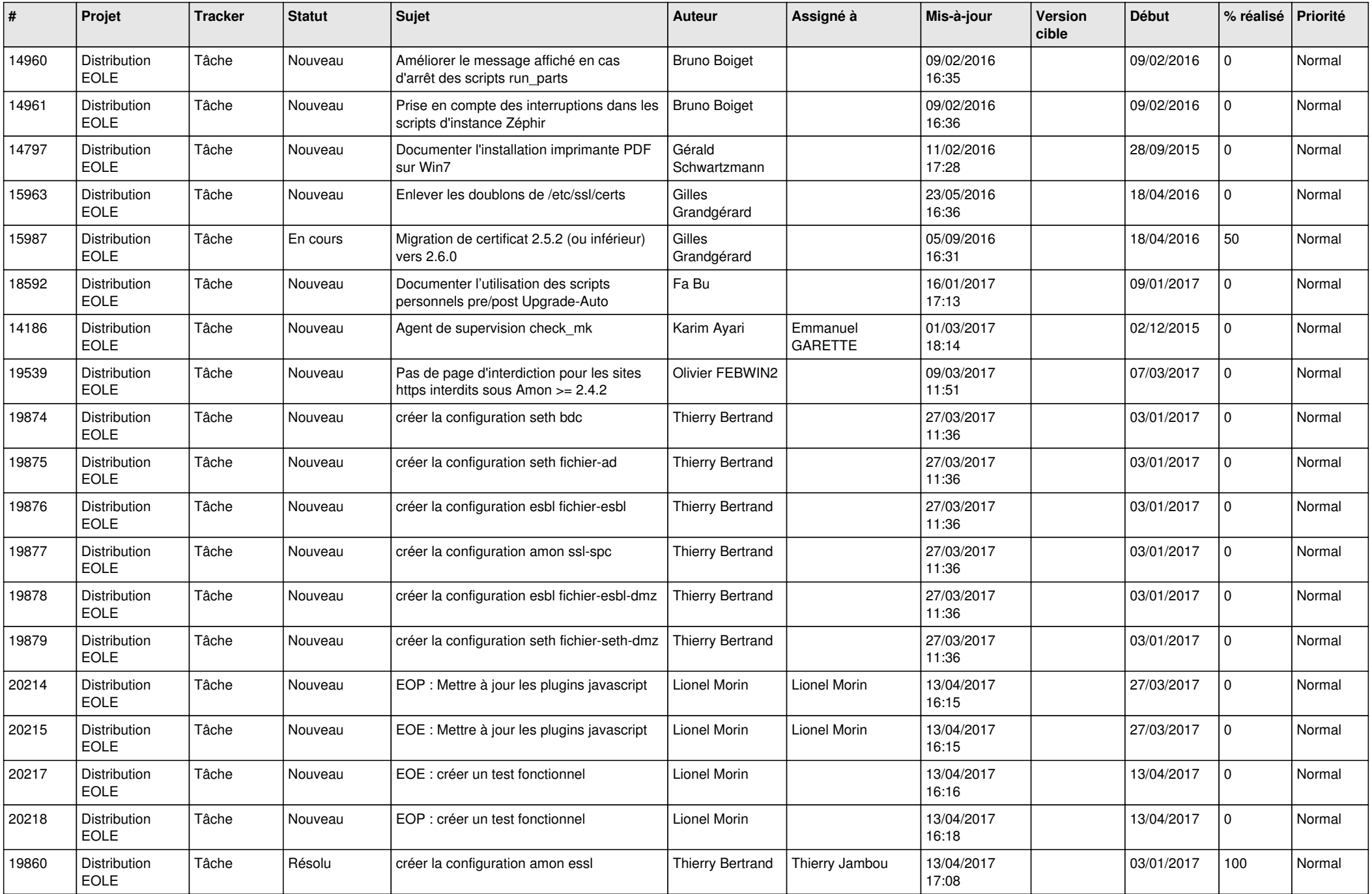

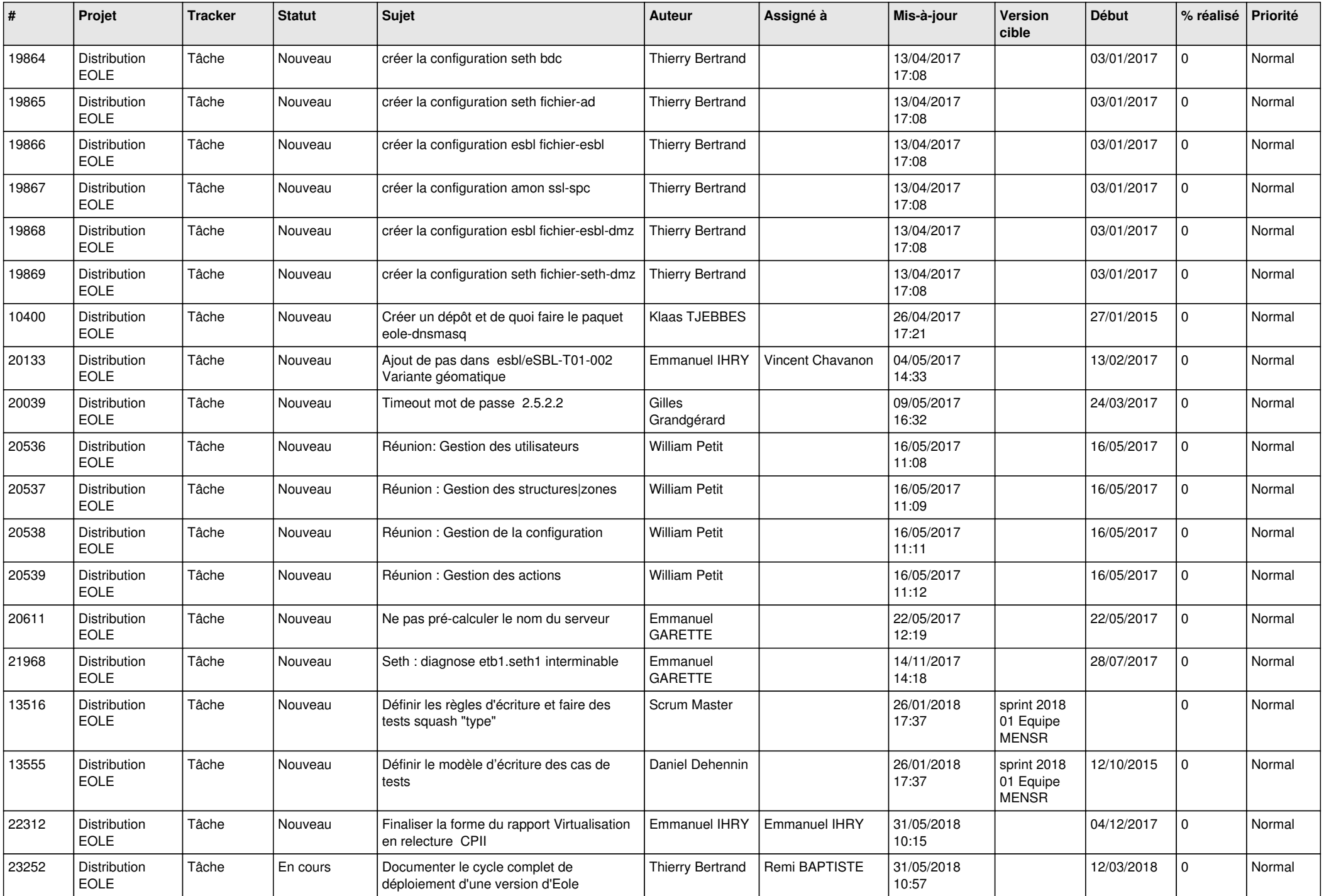

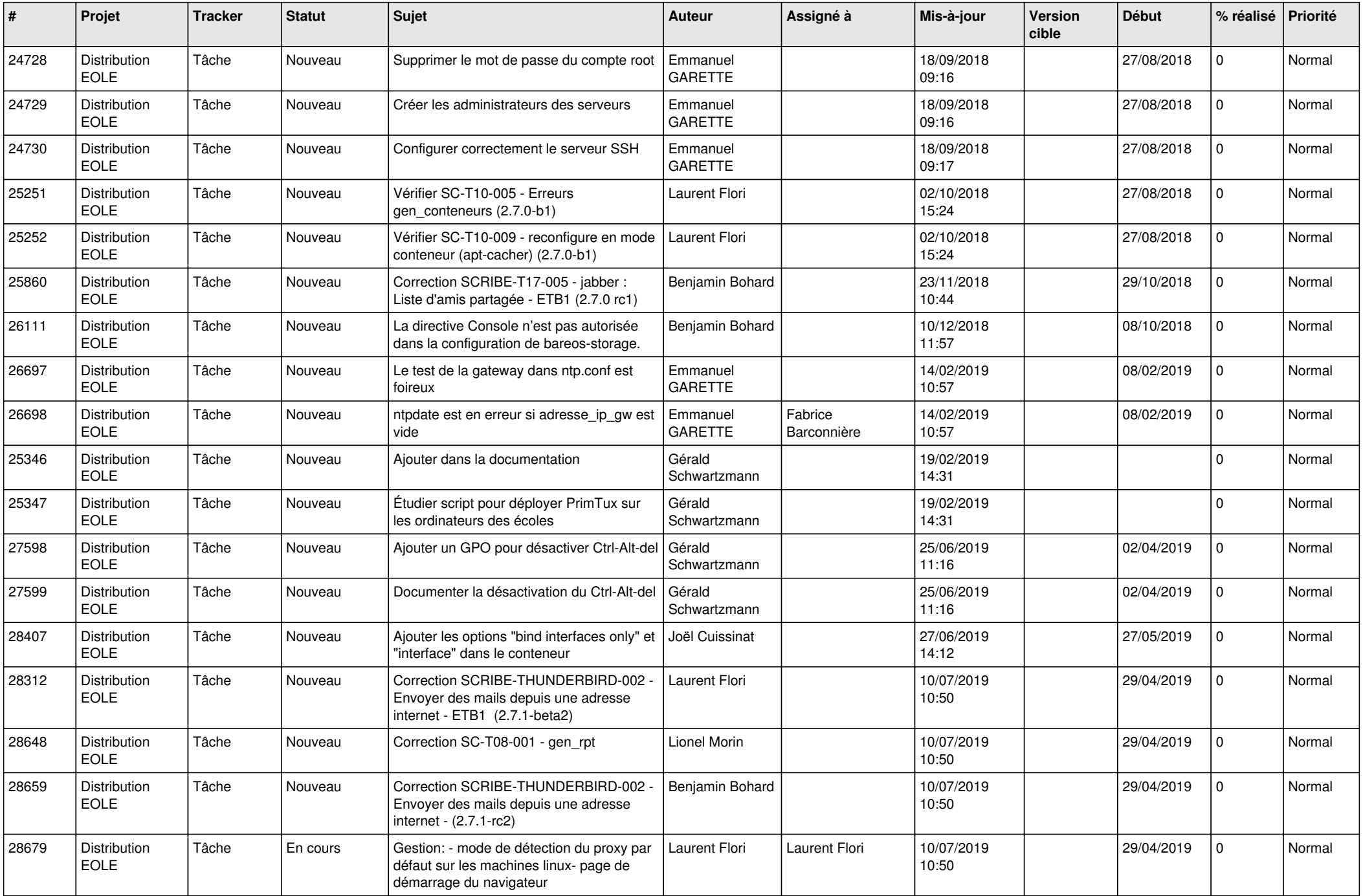

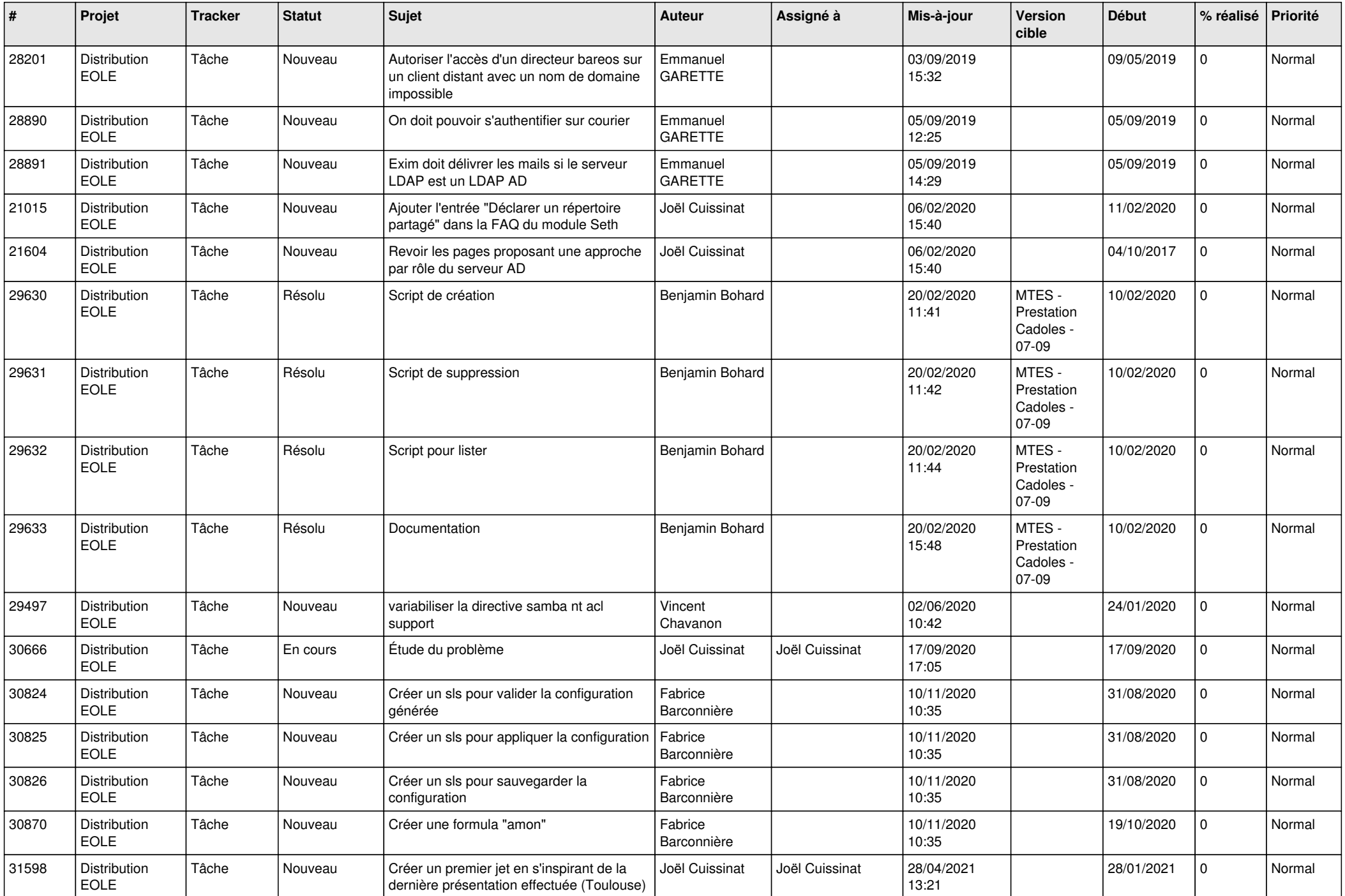

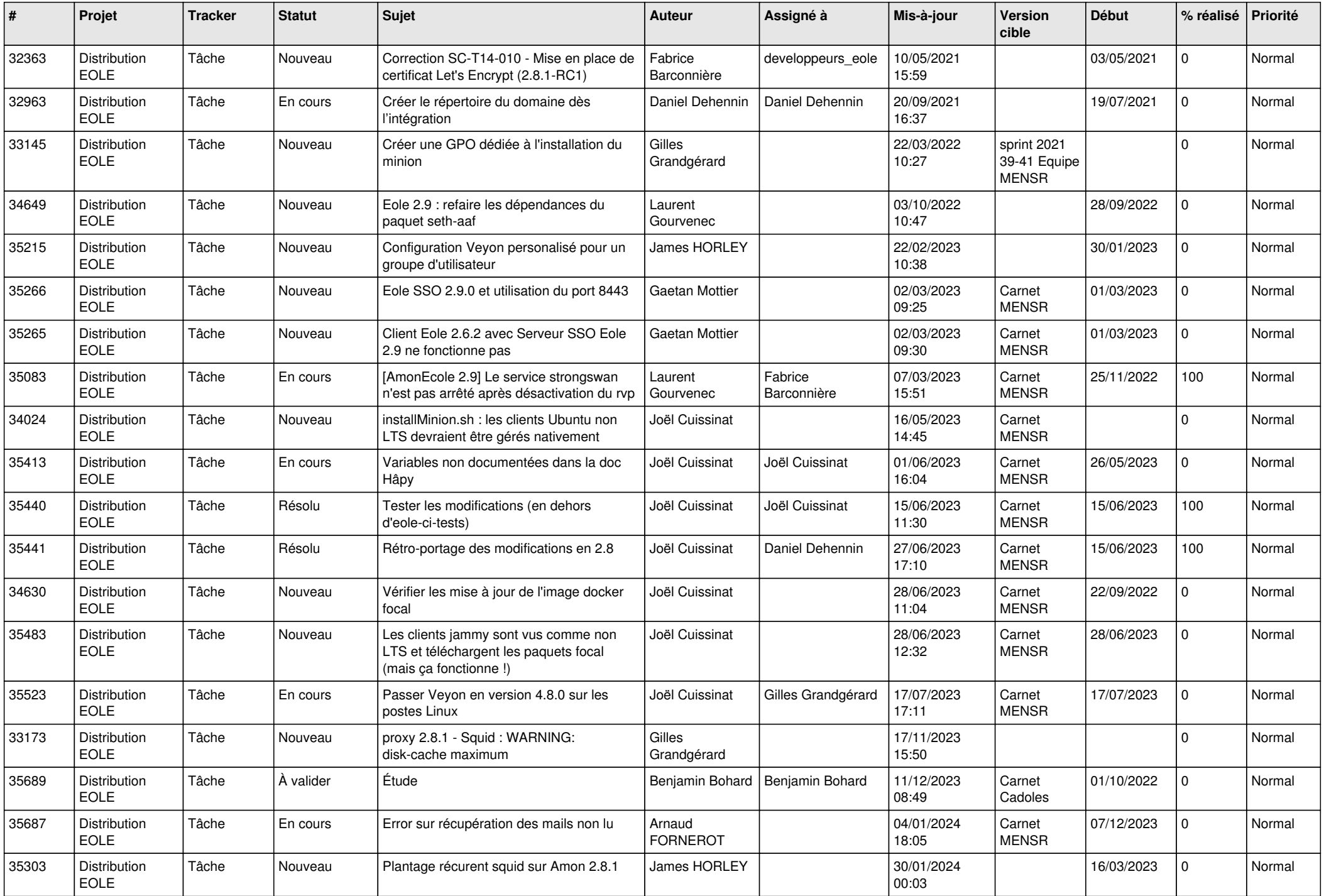

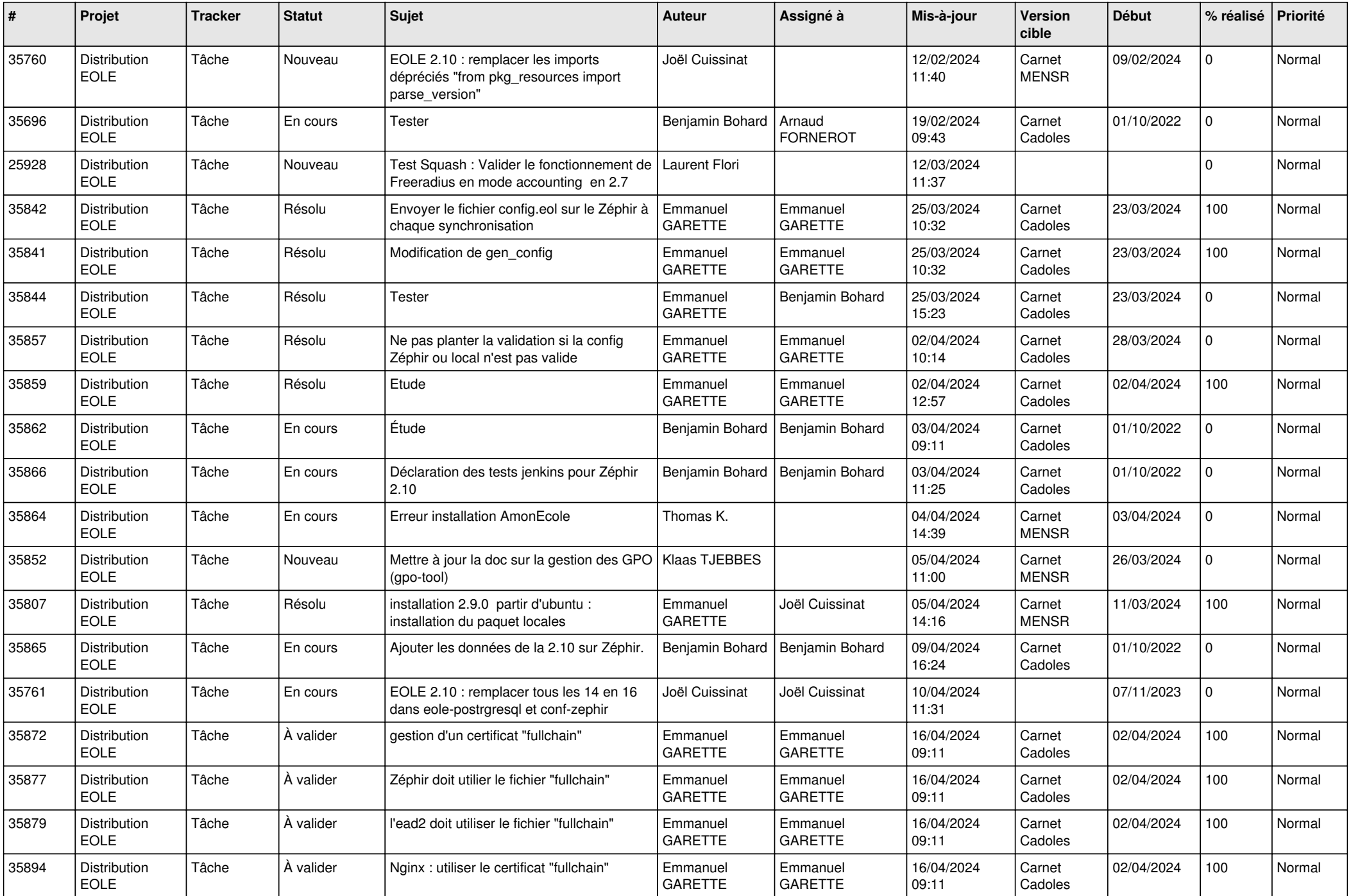

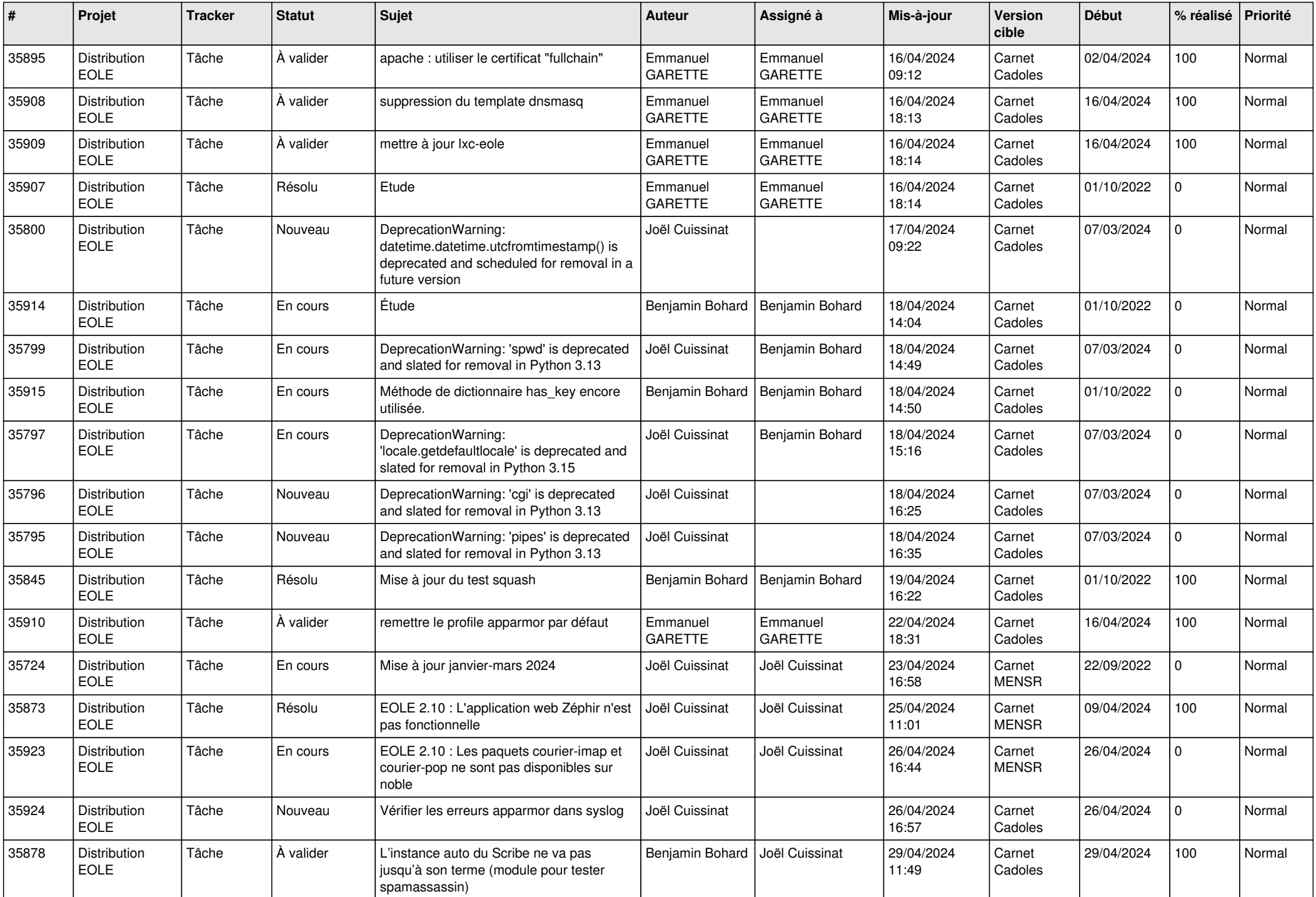

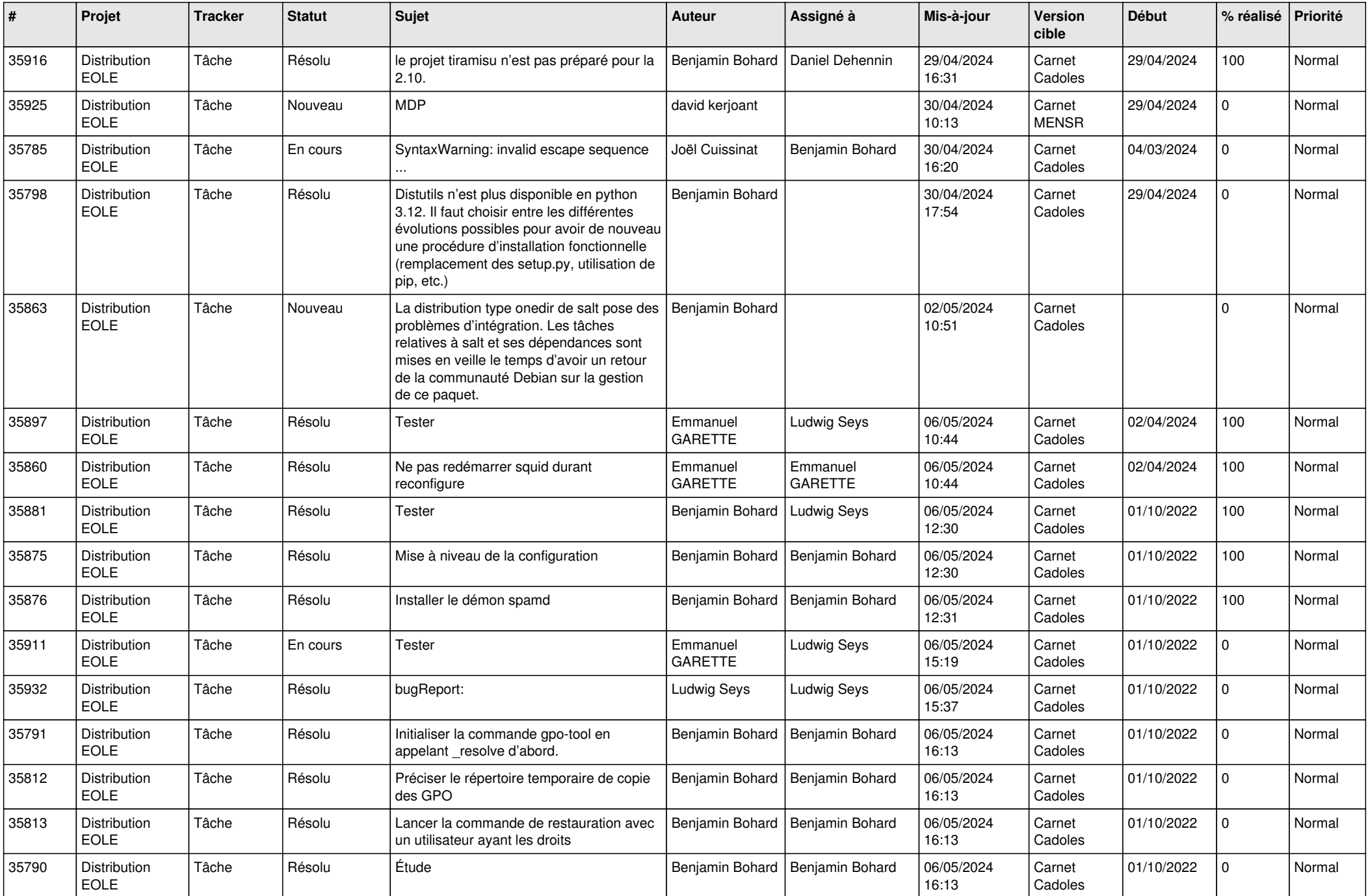

![](_page_25_Picture_645.jpeg)

![](_page_26_Picture_659.jpeg)

![](_page_27_Picture_629.jpeg)

![](_page_28_Picture_106.jpeg)

**...**